# XSLT-kieli muunnoksien määrittelyyn - teoria

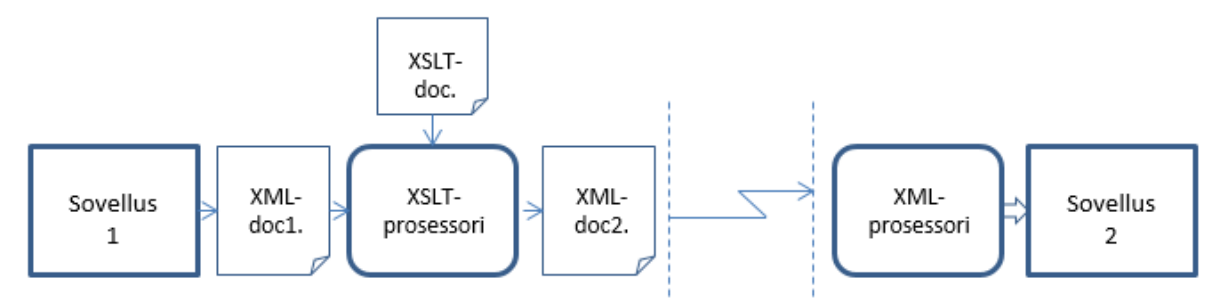

Kuva 1. 'XSLT-prosessori' (XML API) muuntaa dokumentin (doc1.xml) toiseen muotoon (doc2.xml) lukemansa XSLT-dokumentin sääntöjen ohjaamana.

# 1. XSLT:n käyttö tietointegroinnissa

Järjestelmien tietointegraatiossa tarvitaan muunnoksia kielestä toiseen. Eri organisaatioiden tietojärjestelmät käyttävät usein erilaista XML-esitystapaa samankin sovellusalueen tietojen esittämiseen.

Sovelluksen kutsumana 'XSLT-prosessori' (API) muuntaa lähtödokumentin (doc1.xml) uuteen muotoon tulosdokumentiksi (doc2.xml) XSLT-dokumentin sisältämien sääntöjen ohjaamana. Yleensä tavoitteena on lähtödokumentin tietosisällön esittäminen jossain uudessa rakennemuodossa.

- Uuteen dokumenttiin voidaan luoda aivan toisenlainen rakenne uusine elementteineen, attribuutteineen ja tekstisisältöineen
- Toisaalta uuteen dokumenttiin voidaan myös kopioida lähdedokumentin elementtejä ja attribuutteja tietosisältöineen

Uuden dokumentin rakenne ja tietosisältö voi siis olla (melkein) minkälainen tahansa. Sen ei tarvitse olla edes XML-dokumentti; se voi olla html-dokumentti tai pelkkä tekstidokumentti.

## 2. XSLT-prosessoinnin vaiheet

Muunnoksen prosessoinnin vaiheet ovat seuraavat:

- 1. XSLT-prosessori lukee XML-dokumentin ja XSLT-tyylisivun (*XSLT-stylesheet*)
- 2. Se analysoi ja jäsentää XML-dokumentin solmupuuksi (*node-tree*)
- 3. Se käy läpi solmupuuta solmu kerrallaan aloittaen juurisolmusta (*/*)
- 4. Ohjeet/säännöt ko. solmun käsittelyyn se hakee XSLT-tyylisivun ko. solmun käsittelyyn tarkoitetusta sapluunasta/mallinteesta (*template*)
- 5. Sapluunan *match*-attribuutin *XPath*-lauseke määrittää sen solmun/solmujoukon, jonka käsittelyyn sapluunan säännöt on tarkoitettu
- 6. Prosessori aloittaa sääntöjen lukemisen juuri-sapluunasta (*root template*), joka on oltava jokaisessa XSLT-dokumentissa*: <xsl:template match="/">*

7. Säännöt voivat ohjata joko kirjoitusta tulosdokumenttiin tai käsiteltävän solmujoukon jatkoprosessointia ali-sapluunakutsuineen: *<xsl:apply-templates select="sub-node">*

# 3. XSLT-tyylisivun rakenne

XSLT-tyylisivu koostuu joukosta määrityksiä ja *sapluunoita (template)*

- Määrityksillä muokataan tyylisivun tuottamaan dokumenttiin liittyviä asioita tai määritellään muuttujia myöhempää käyttöä varten.
- Sapluunat *(template)* sisältävät dokumentin muunnossa käytettävät säännöt, sisään luetun dokumentin käsittelyohjeita ja tuotetun dokumentin elementtejä.

Osa tuotettavan dokumentin elementeistä on määritelty pysyvästi ja näiden elementtien väliin tuotetaan lisää sisältöä käsittelyohjeiden pohjalta.

```
<?xml version="1.0"?>
<xsl:stylesheet version="1.0" xmlns:xsl="http://www.w3.org/1999/XSL/Transform">
<xsl:output method="html"/>
   <xsl:template match="/">
       <html><head><title>Wonders of the World</title></head>
        <body>
               <h1>Wonders of the World</h1>
        The <xsl:value-of select="ancient_wonders/wonder/name"/>
        is located in <xsl:value-of select="ancient_wonders/wonder/location"/>.
       </body>
       </html>
   </xsl:template>
</xsl:stylesheet>
```
Kuva 2. Esimerkki XSLT-tyylisivusta, joka generoi ancient\_wonders.xml dokumentista htmldokumentin (web-sivu).

Tyylisivun kaikki elementit ovat juuri-elementin <xsl:stylesheet> sisällä (ks. Kuva 2). Tyylisivun tulostusmuoto määritellään <xsl:output> elementillä, jossa tulostuksen metodiksi voidaan määritellä: *xml, html tai text*

Indent-attribuutilla voidaan tulostus sisentää

```
ESIM: < xsl:output method="html" indent="yes"/>
```
Muunnettavan XML-dokumentin alussa voidaan viitataan tyylisivuun prosessointi-ohjeella ESIM: *<?xml-stylesheet type="text/xsl" href="ihmeet\_lec2ex1.xsl"?>*

## 4. Template eli sapluuna

Tyylisivujen sisältämät sapluunat määritellään <xsl:template > elementeillä ESIM: *<xsl:template match="Xpath-expression">*

XSLT muunnos aloitetaan juuri-sapluunan (root template) prosessoinnilla.

<xsl:template match="/"> … muunnossääntöjä ….</xsl:template >

Se on oltava jokaisessa xslt-dokumentissa ja se määrittää miten xml-dokumentin juurisolmua prosessoidaan. Muunnossääntöjen prosessointi jatkuu viimeiseen juuri-sapluunan sääntöön asti. Se voi sisältää muiden sapluunoiden soveltamiskäskyjä:

ESIM: *<xsl:apply-templates select="xpath-exp"/>*

Sapluuna koostuu kahdesta osasta

- 1. sapluunan laukaiseva sääntö
- 2. sapluunan sisältö

Sääntö määritetään XPath-lausekkeella.

Sapluunan sisällön rakenteen määrää tuotettavan dokumentin rakenne ja sisältö:

- sapluuna voi tuottaa uusia elementtejä ja attribuutteja (ja tekstisisältöä) tuotettuun dokumenttiin
- sapluuna voi valita sisään luetun dokumentin elementtejä
	- o kutsua uusia mallinteita/templateja elementtien perusteella (*<xsl:apply-templates>***)**
	- o käsitellä elementit itse
- sapluuna voi sisältää ehtoja ja toistoja

(Ks. Online tutoriaali: http://www.w3schools.com/xsl/default.asp)

## 5. Sapluunoiden valinnan ohjaus

Sapluuna voi käynnistää sapluunan haun mille tahansa XML-dokumentin osalle (solmulle tai solmujoukolle), joka määritellään Xpath-lausekkeella

*<xsl:apply-templates select="Xpath-lauseke"/>*

Prosessori käsittelee solmut dokumenttijärjestyksessä (document order) Myös attribuutti, tekstisirpale tai muu XML-dokumentin osa voidaan valita

- voidaan valita esimerkiksi vain tietyt solmut käsittelyyn: <xsl:apply-templates select="name|street|city|postal-code"/>
- valinta voi kohdistua muualla oleviin solmuihin: <xsl:apply-templates select="//distant"/>
- Valinta voidaan tehdä myös ehdolliseksi <xsl:apply-templates select="/ancient\_wonders/wonder[@build &lt 800]"/>
- (Voidaan myös käsitellä nykyisen solmun alla (sisällä) olevat solmut yhdellä kutsulla: <xsl:apply-templates/> (\*Huom: Oletus-sapluuna: Jos kutsutaan sapluunoita ilman selectvalintaa, prosessori hakee kullekin solmulle sopivimman löytämänsä sapluunan)

Huomaa, että xslt-prosesori käy läpi kaikki Xpath-lausekkeella (select) valitut solmut kutsuen niihin sopivaa sapluunaa (match) ja toteuttaa sapluunan sisältämät toiminnot (tulosdokumenttiin kirjoittamisen) jokaiselle solmujoukon solmulle (eli xsl:for-each luuppeja ei tarvitse erikseen kirjoittaa)

### ESIMERKKI (ks. Kuva 3.)

*<xsl:apply-templates* komennon *select*:n XPath-lauseke valitsee kutsuttavan templaten: *<xsl:template match="circle">*

Tämän templaten sääntöjä sovelletaan kaikkien *square*-elementtien kaikkiin *circle*-elementteihin (7 kpl)

(Ks. Online tutoriaali: http://www.w3schools.com/xsl/xsl\_apply\_templates.asp)

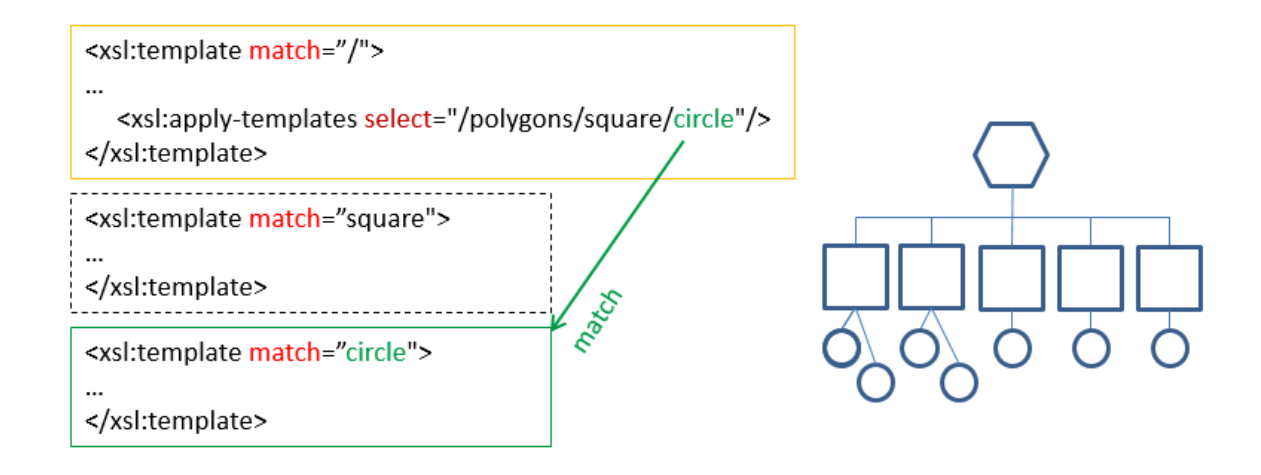

#### Kuva 3. Esimerkki sapluunoiden valinnasta

## 6. Rakenteiden luontisäännöt

#### Elementtien Kopiointi

XSLT mahdollistaa myös kopioinnin sisään luettavasta dokumentista tuotettavaan dokumenttiin kopiointi suoritetaan elementillä <xsl:copy-of select="XPath-ex"/>, jossa XPath-lauseke määrää kopioitavat elementit. Jos lauseketta ei määritellä, kopioidaan nykyinen solmu <xsl:copy-of>.

#### Uusien elementtien ja attribuuttien luonti

XSLT mahdollistaa uusien elementtien luonnin dynaamisesti seuraavasti: *<xsl:element name="new-element-name">* <!— Uuden elementin tekstisisällön, lapsielementtien ja/tai attribuuttien luonti --> *</xsl:element>* Vastaavasti myös attribuutteja voidaan luoda lennossa seuraavasti:

*<xsl:attribute name="new-attribute-name">* Attribuutin arvo *</xsl:attribute>* Attribuutin luonti liitetään viimeksi määritellyn elementin sisällä kuten seuraavassa esimerkissä:

TEMPLATE ESIMERKKI: Kaikkia lähtödokumentin circle-elementtejä vastaten luodaan 'square' elementit, ja niiden 'color'- attribuutien arvoksi asetetaan arvo 'red'. <xsl:template match="circle">

<xsl:element name="square">

<xsl:attribute name="color">red</xsl:attribute>

</xsl:element>

</xsl:template>

# 7. Tekstisisältöjen käsittelysäännöt

### Arvojen poimiminen

XSLT-tyylisivuissa yleensä poimitaan suuri joukko arvoja sisään luettavasta dokumentista ja sijoitetaan tuotettavaan dokumenttiin. Arvojen poiminta tapahtuu elementillä *<xsl:value-of select="xpath-lauseke"/>*

elementti poimii XPath-lausekkeen mukaisen arvon ja sijoittaa sen tuotettavaan dokumenttiin Huomaa, että Xpath-lausekkeen määrittämän solmujoukon ainoastaan ensimmäisen solmun arvo tulostetaan. Mikäli arvoa ei ole, elementti ei tuota mitään.

## Toistorakenne

XSLT sisältää hyvin yksinkertaisen toistorakenteen, jonka avulla voidaan toistaa joukko operaatioita kaikille tietyllä XPath-lausekkeella valituille solmuille. Toisto toteutaan elementillä <xsl:for-each select="XPath-exp">

Elementissä oleva XPath-lauseke (select:ssä) määrittää solmujoukon ja elementin sisällä oleva XSLTkoodi toistetaan kaikille säännön valitsemille elementeille. Toistojen määrä riippuu siis aina sisään luettavasta dokumentista XPath lausekkeella valittujen solmujen lukumäärästä.

ESIM: Kaikkien 'name' elementtien attribuuttien arvoista muodostetaan lista email-osoitteita:

```
<xsl:for-each select="name">
   <xsl:value-of select="@first"/>.
   <xsl:value-of select="@last"/>@aalto.fi<br/>
</xsl:for-each>
```
## 8. Muita hyödyllisiä xsl:elementtejä ja vinkkejä

Muita hyödyllisiä käsittelysääntöjä ovat mm. seuraavat (Katso tarkemmin XML\_XSLT\_extra.pdf)

### **SORT**

<xsl:sort select="..."> XSLT tarjoaa mahdollisuuden järjestää sisään luettavan dokumentin elementit uuteen järjestykseen ennen sapluunan valintaa

### IF ja CHOOSE

XSLT:ssa on kaksi rakennetta ehdollisten osioiden laatimiseksi, joissa molemmissa käytetään samaa testirakennetta, jossa testinä on XPath-lauseke. If-lauseke on yksinkertaisempi ehdoista. Sen sisällä oleva mallinteen osa suoritetaan ehdon toteutuessa. ESIM:

```
<xsl:if test="@target &gt; 10">
  <xsl:attribute name="target">
   <xsl:value-of select="@target"/>
  </xsl:attribute>
</xsl:if>
```
### **TEXT**

Tekstisisältö kannattaa usein syöttää *<xsl:text>elementin sisällä</xsl:text>*, jolloin varmistetaan, että syöte on varmasti string-muodossa ja ettei syötteeseen tule mukaan mitään ylimääräisiä merkkejä kuten välilyöntejä tai rivin vaihtoja:

```
 <xsl:attribute name="email">
  <xsl:value-of select="@firstname"/>
  <xsl:text>.</xsl:text>
  <xsl:value-of select="@lastname"/>
  <xsl:text>@aalto.fi</xsl:text>
 </xsl:attribute
```
#### MUUTTUJAT ja CONCAT XPath funktio

Edellä olevan email-attribuutin arvon voisi syöttää myös seuraavasti käyttäen concat funktiota, joka yhdistää erilliset merkkijonot (concatenate). Attribuutin nimi 'Address' ja domain nimi '@aalto.fi' on määritelty dokumentin alussa muuttujien avulla (xsl:variable). Muuttujiin viitataan XPath lausekkeessa *\$muuttuja* ja muualla *{\$muuttuja}*

```
<xsl:variable name="email">Address</xsl:variable>
<xsl:variable name="domain">@aalto.fi</xsl:variable>
…
<xsl:attribute name="{$email}">
   <xsl:value-of select="concat(@firstname,'.', @lastname,$domain)"/>
</xsl:attribute
```
## 9. LIITTEET: XSLT muunnosesimerkit

Tutki seuraavia kolmea XSLT-muunnosesimerkkiä ja yritä ymmärtää miten niissä XSLT muunnos (kuva B) tuottaa tulosdokumentin (kuva C) lähtödokumentista (kuva A). Sinun tulisi ymmärtää jokaisen niissä olevan xsl: alkuisen elementin/rivin merkitys muunnoksen toteutuksessa. Jos jonkin xsl-elementtin merkitys on epäselvä, tarkista se *XML\_XPath\_extra.pdf* kalvosetistä.

#### XSLT MUUNNOS ESIMERKKI 1: HTML-sivun generointi

```
<?xml version="1.0"?>
<!-- ihmeet lec2ex1.xml -->
<?xml-stylesheet type="text/xsl" href="ihmeet lec2ex1.xsl"?>
<ancient wonders>
 <wonder>
    <name language="English">Colossus of Rhodes</name>
    <location>Greece</location>
  </wonder>
</ancient_wonders>
```
#### A) Muunnettava lähtödokumentti

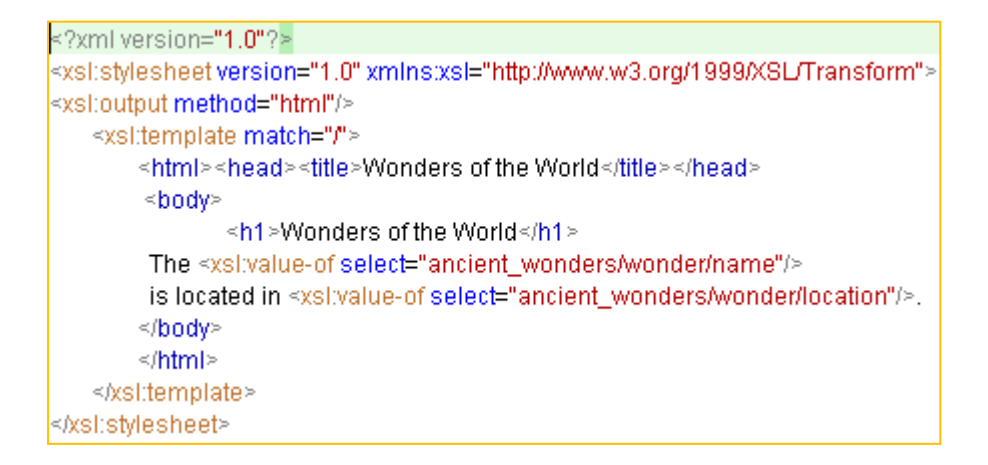

B) XSLT-dokumentti, joka generoi XML-dokumentista html-dokumentin

```
<?xml version="1.0" encoding="UTF-8"?>
<html><head>
    <meta http-equiv="Content-Type" content="text/html; charset=UTF-8">
    <title>Wonders of the World</title>
  \langle/head>
  <body>
    <h1>Wonders of the World</h1>
    The Colossus of Rhodes is located in Greece.
  </body>
\langle/html>
```
C) Muunnoksen tuloksena generoitu html-dokumentti

XSLT MUUNNOS ESIMERKKI 2: Uuden XML rakenteen generointi (yksi template)

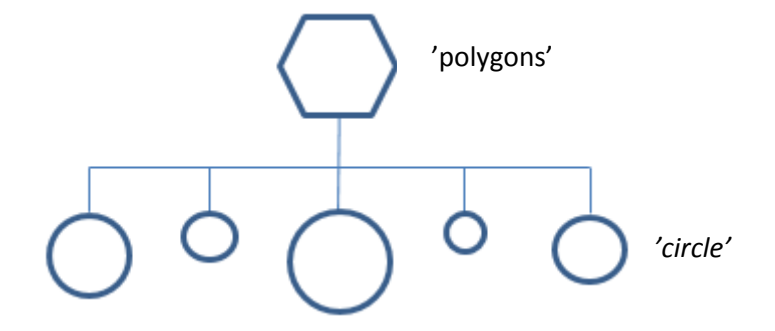

A) Muunnettavan lähtödokumentin polygons\_doc1.xml havainnollistava rakennekuva

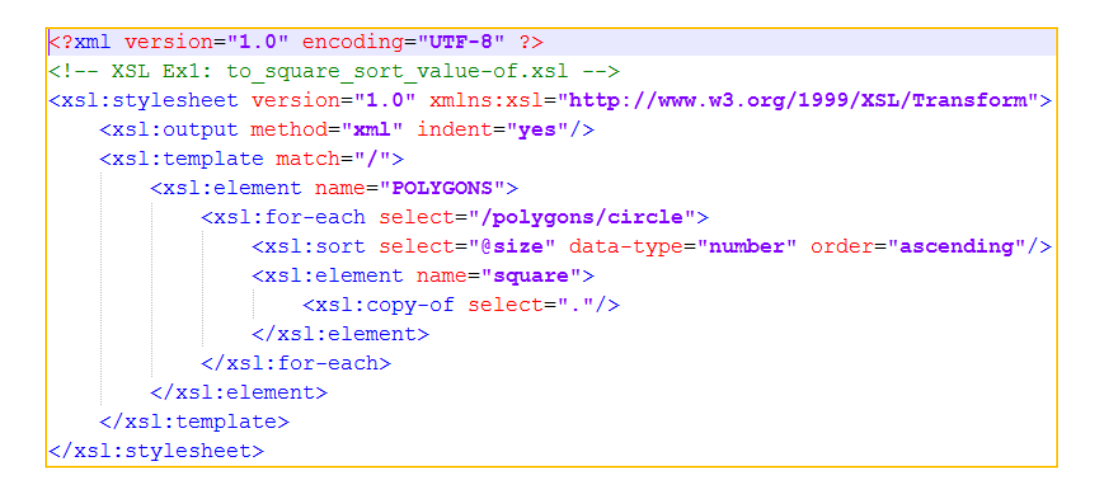

B) XSLT-dokumentti, joka generoi XML-dokumentista uuden XML-dokumentin

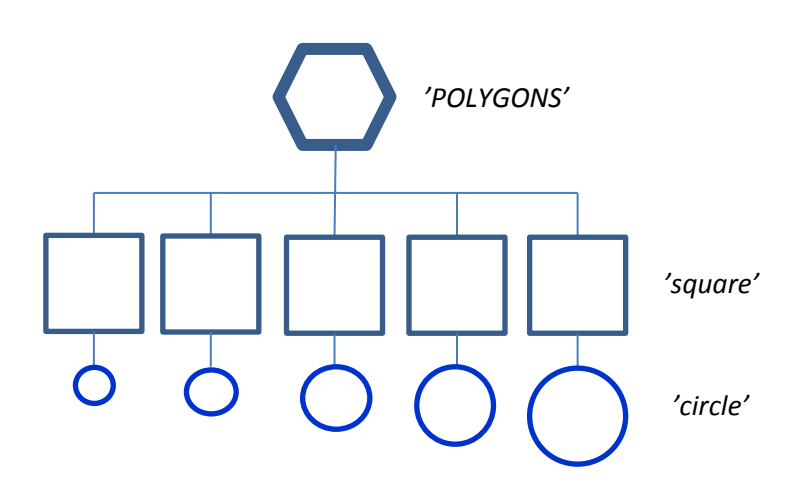

C) Muunnoksen tuloksena generoidun tulosdokumentin POLYGONS\_doc2.xml rakennekuva

XSLT MUUNNOS ESIMERKKI 3: Uuden XML rakenteen generointi (kolme templatea)

![](_page_8_Figure_1.jpeg)

A) Muunnettavan lähtödokumentin polygons\_doc1.xml havainnollistava rakennekuva

![](_page_8_Figure_3.jpeg)

![](_page_8_Figure_4.jpeg)

![](_page_8_Figure_5.jpeg)

C) Muunnoksen tuloksena generoidun tulosdokumentin POLYGONS\_doc2\_B.xml rakennekuva